# LIBREOFFICE CALC - LIBC

Competência técnica: Informática Básica Conhecimentos relacionados: Planilha Eletrônica

### Objetivo Geral

Capacitar os participantes na utilização do LibreOffice Calc para elaborar e realizar cálculos em planilhas eletrônicas com recursos gráficos básicos.

#### Objetivos Específicos

- Conhecer a interface do Libre Office Calc.
- Conhecer as operações básicas de manipulação de arquivos.
- Preencher séries.
- Editar e formatar planilhas.
- Elaborar fórmulas simples e utilizar funções aritméticas básicas.
- Criar gráficos com auxílio do assistente.

#### Metodologia e Recursos

Aulas expositivas, materiais de leitura, recursos audiovisuais, aulas práticas, outros: computador e quadro-branco.

#### Conteúdo Programático

- Introdução e interface do LibreOffice Calc.
- Operações básicas com arquivos.
- Edição de planilhas.
- Preenchimento de séries.
- Formatação de células.
- Formatação e impressão de página.
- Cálculo com fórmulas e funções.
- Criação de gráficos.

## Avaliação

Verificação de aprendizagem prática aplicada no final do curso.

#### **Bibliografia**

Documentação LibreOffice. Disponível em:

[https://wiki.documentfoundation.org/Documentation/pt-br/dev/GS50.](https://wiki.documentfoundation.org/Documentation/pt-br/dev/GS50)

- SIMÃO, Daniel Hayashida. Libreoffice Calc 4.2 Dominando As Planilhas.
- 1. ed. Santa Cruz do Rio Pardo: Editora Viena, 2014. Col. Premium.
- DUARTE, Mauro Aguiar. Libreoffice Calc Avançado. 1. ed. Santa Cruz do

Rio Pardo: Editora Viena, 2014.

#### Carga Horária

15 horas.

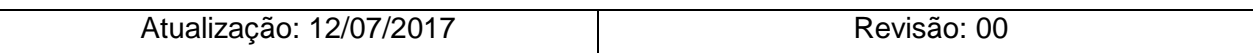